## **Seat No:\_\_\_\_\_\_\_\_\_\_\_\_\_\_\_ Enrollment No:\_\_\_\_\_\_\_\_\_\_\_\_\_\_\_**

## **PARUL UNIVERSITY FACULTY OF IT & COMPUTER SCIENCE MCA Winter 2019 – 20 Examination**

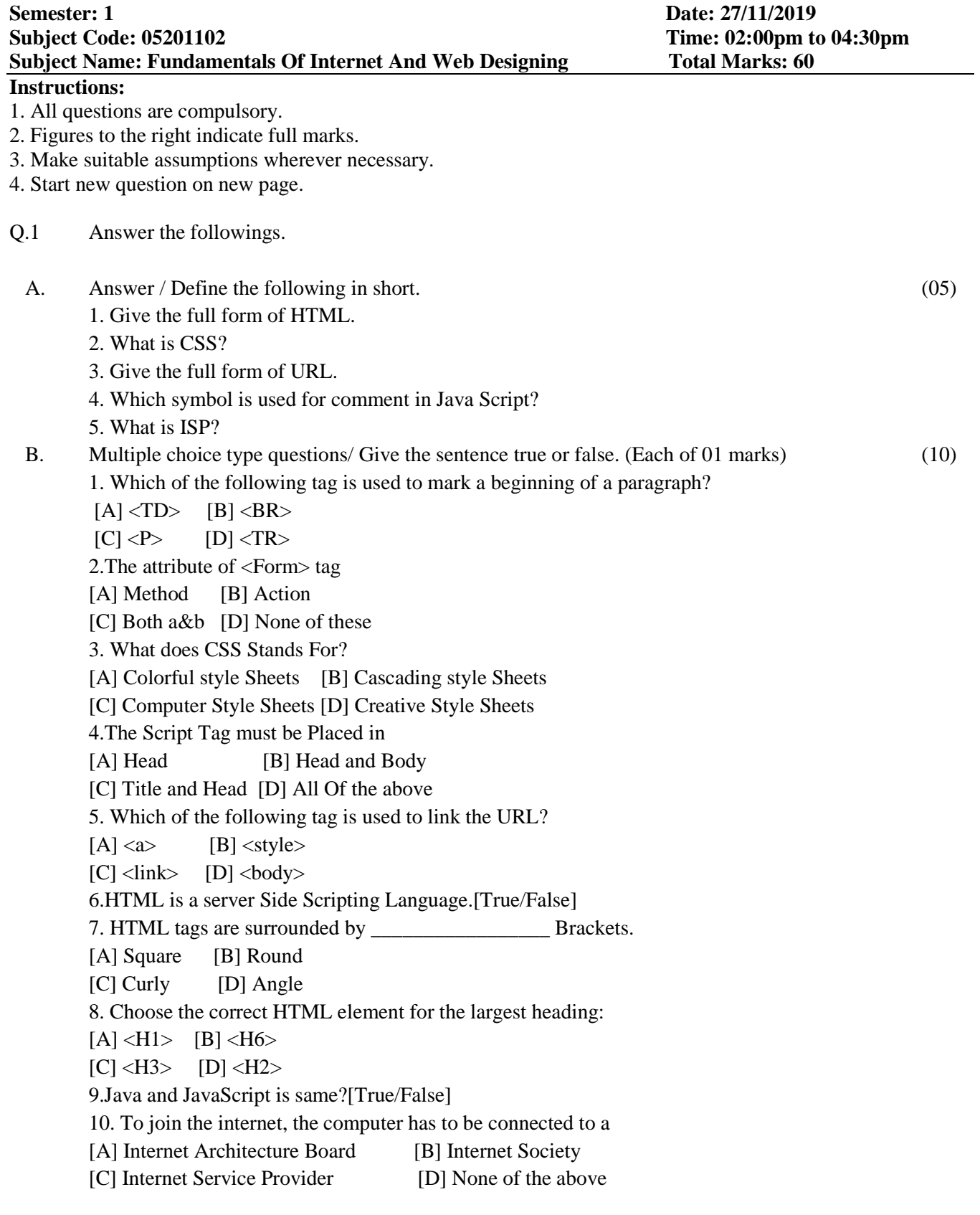

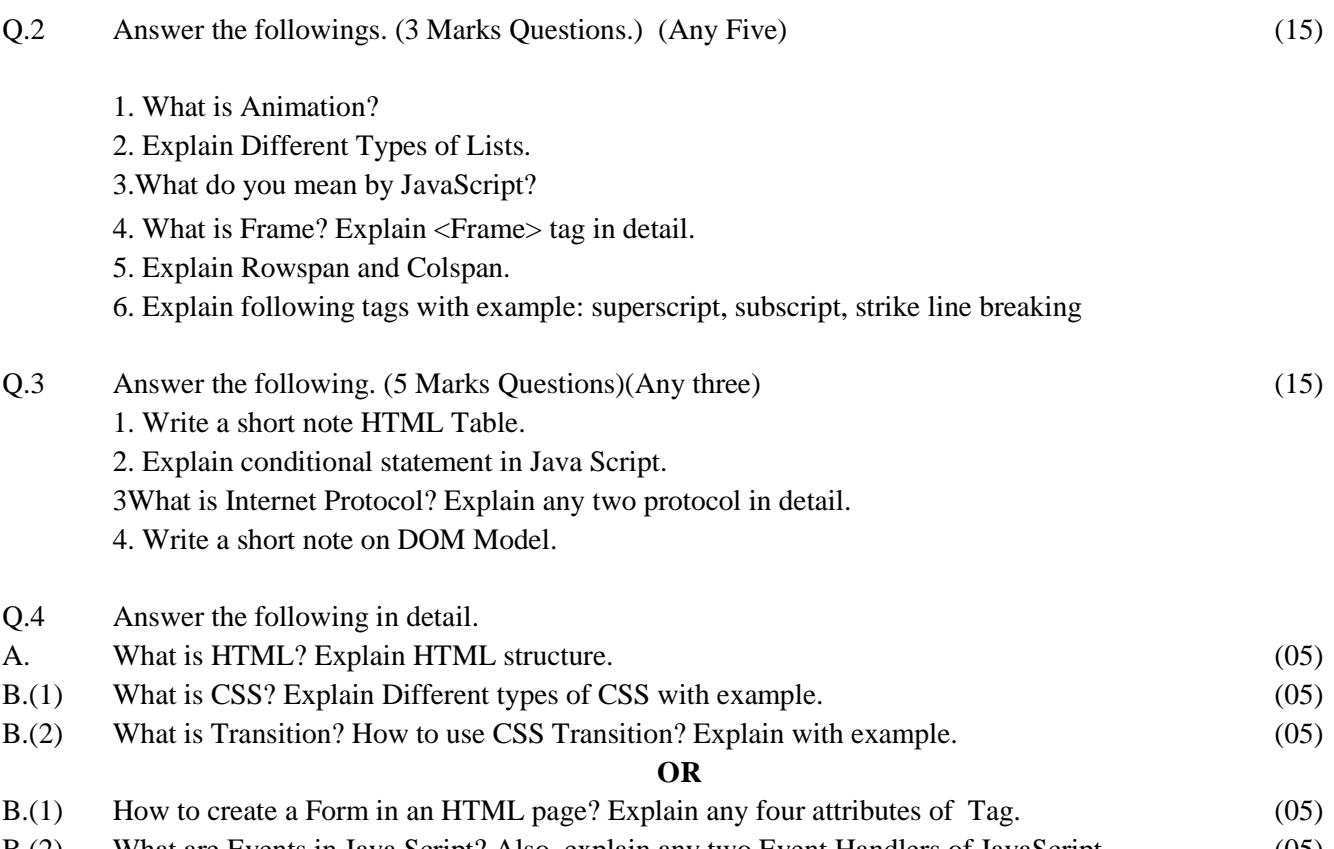

B.(2) What are Events in Java Script? Also, explain any two Event Handlers of JavaScript. (05)